## User Bundle Report

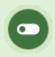

This feature is available to Site Managers depending on system configuration.

The user bundle report shows you which bundles each user is linked to.

- 1. Log in with a Site Manager account.
- 2. Select **Bundles** under Library in the main navigation menu.
- 3. Select the **User Bundle Report** from the Resources menu. If you cannot see the menu, show the Tool Panel.

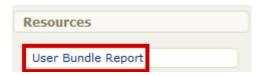

4. You will see a list of users and their associated bundles.

## Users

You are viewing: Bundles > Users

## A B C D E F G H I J K L M N O P Q R S T U V W X Y Z

| Name            | Username/Email                | Bundles                                               |
|-----------------|-------------------------------|-------------------------------------------------------|
| Publisher 1     | notifications@informetica.com | This is not linked to any bundles                     |
| Instructor 1    | notifications@informetica.com | This is not linked to any bundles                     |
| Manager 1       | notifications@informetica.com | This is not linked to any bundles                     |
| Manager 2       | notifications@informetica.com | This is not linked to any bundles                     |
| Manager 3       | notifications@informetica.com | This is not linked to any bundles                     |
| Manager 4       | notifications@informetica.com | This is not linked to any bundles                     |
| Manager 5       | notifications@informetica.com | This is not linked to any bundles                     |
| John Adams      | notifications@informetica.com | This is not linked to any bundles                     |
| Darrin Anderson | /danderson@sencia.ca 😉        | This is not linked to any bundles                     |
| Amy Bateman     | abateman@sencia.ca 😢          | <ul><li>Safety</li><li>Workplace Aggression</li></ul> |
| Maria Bennet    | ` <b>@</b> *                  | <ul><li>Safety</li><li>Workplace Aggression</li></ul> |
| Christina Bree  | cbree@sencia.ca 😢             | <ul><li>Safety</li><li>Workplace Aggression</li></ul> |
| Sebastian Brent | sbrent@sencia.ca 😢            | <ul><li>Safety</li><li>Workplace Aggression</li></ul> |
| Marisa Brook    | ` <b>e</b> `                  | <ul><li>Safety</li><li>Workplace Aggression</li></ul> |
| Jason Bruce     | <b>`e</b> `                   | This is not linked to any bundles                     |